## **Exercise 1**

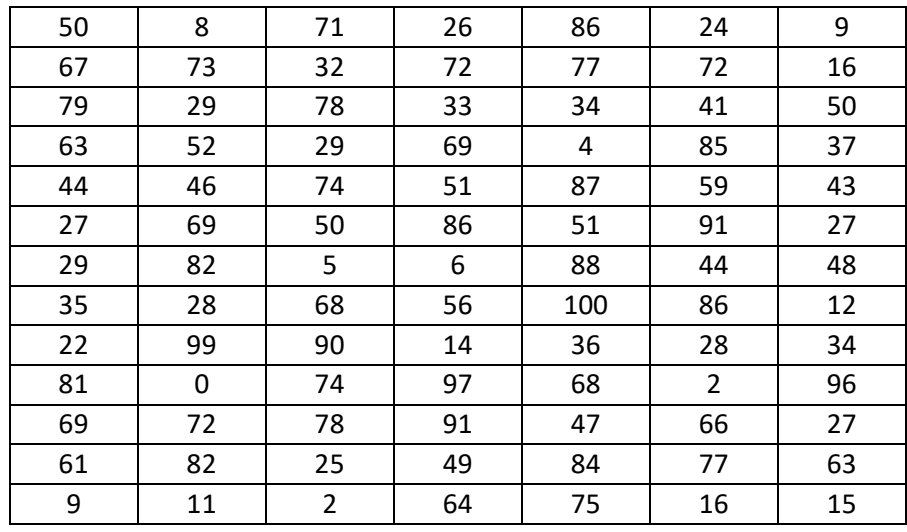

Say you are given with the following dataset.

By using conditional formatting, highlight the cell contain value with the following conditions: -

- 1. Green colour for value of 100
- 2. Yellow colour for value of 50
- 3. Red colour for value of 0

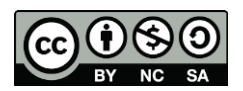